WWW.ps.bam.de/De59/10L/L59E00NA.PS/.TXT; start output -6 -8 N: No Output Linearization (OL) data in File (F), Startup (S) or Device (D)

-8

Technical information: http://www.ps.bam.de

 $Version 2.1, io=1,1$ 

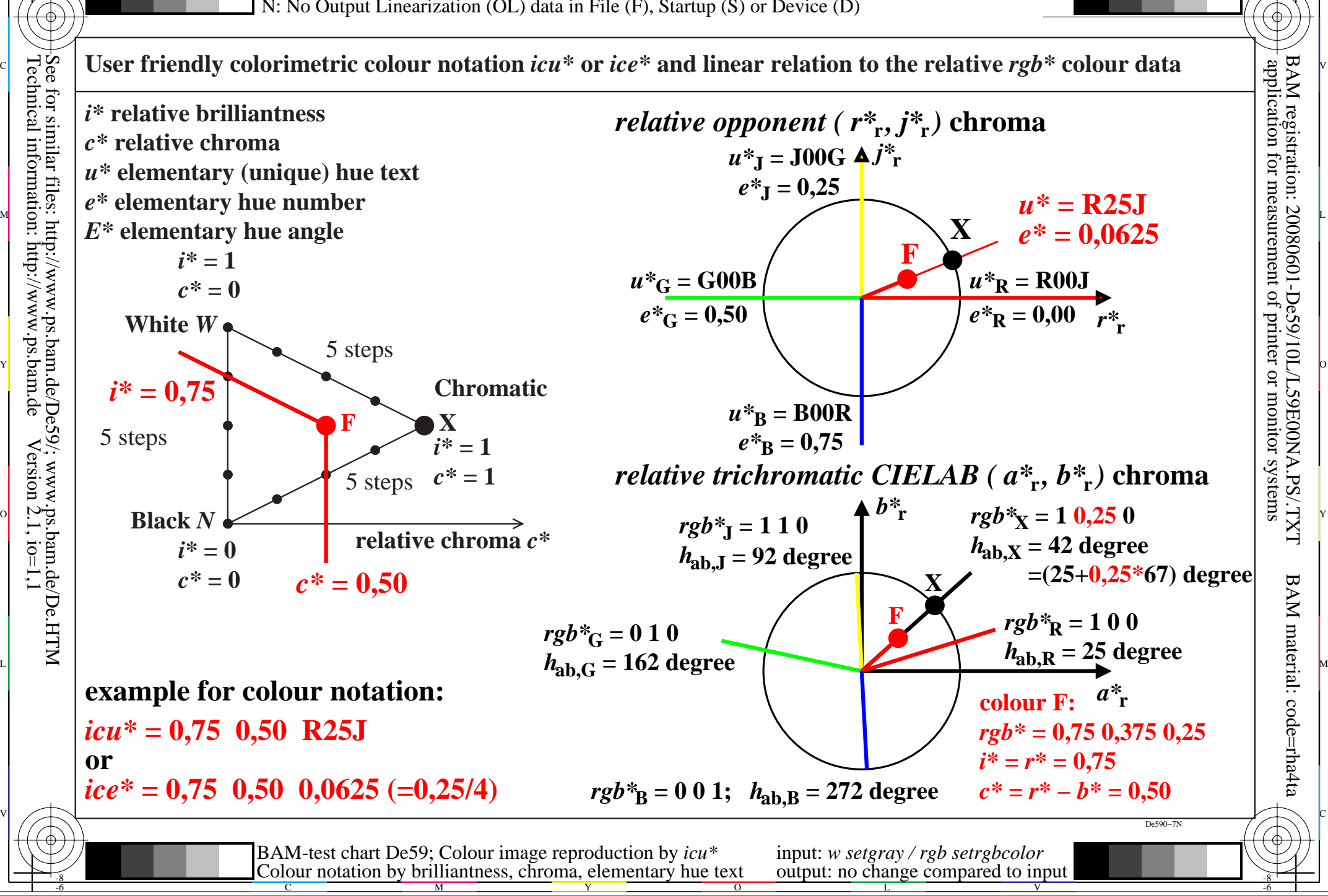

M

C

-6